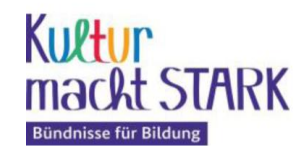

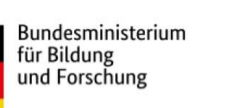

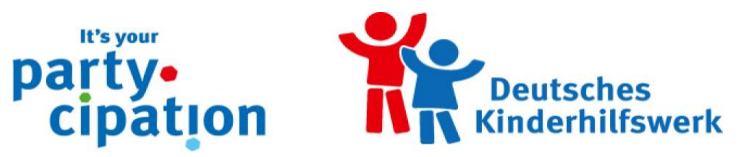

## **Hinweise für die Antragstellung in Kumasta - It's your Party-cipation**

绿

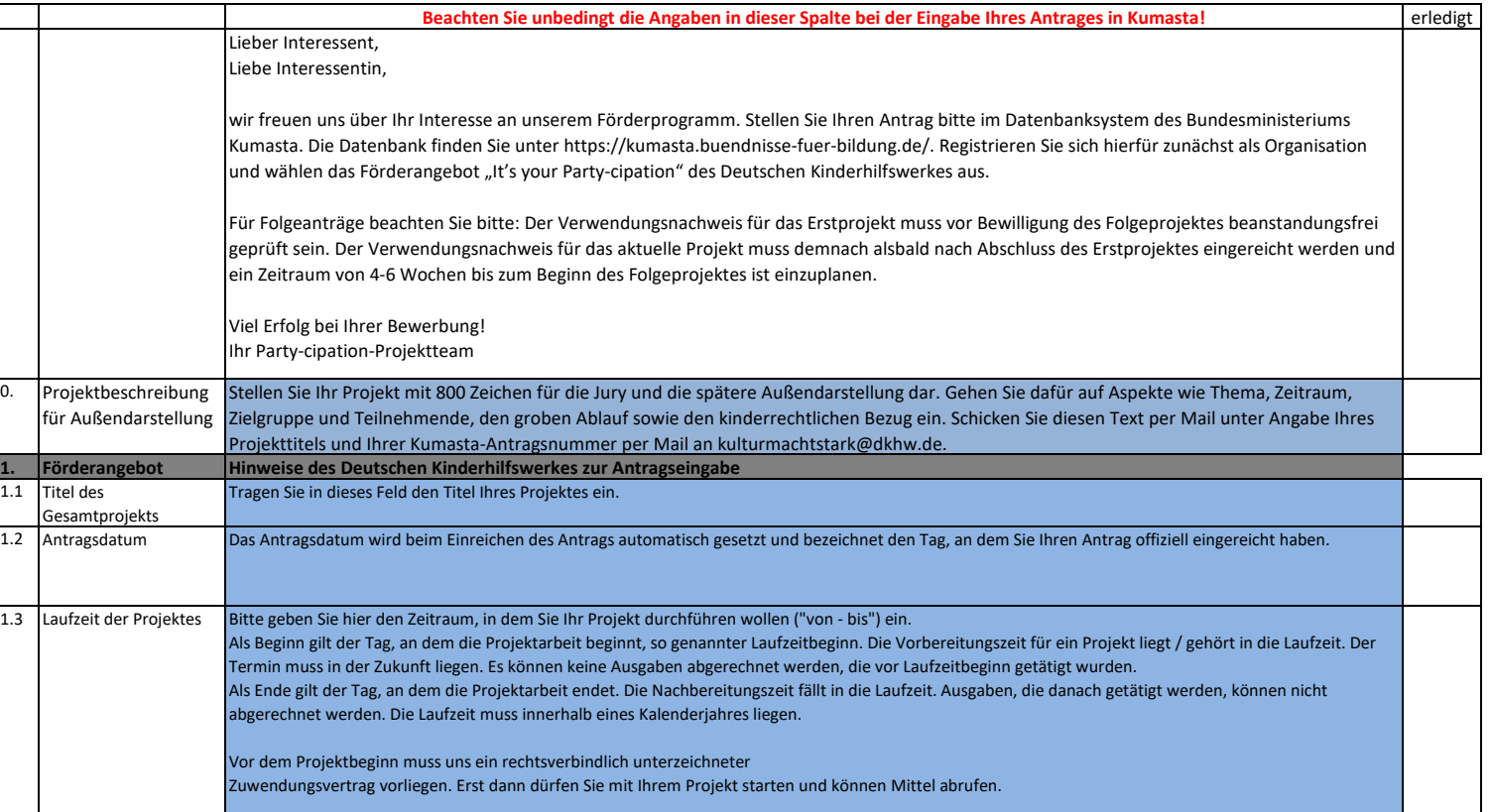

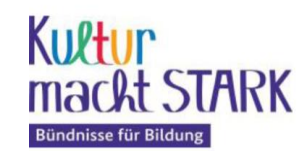

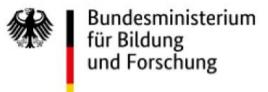

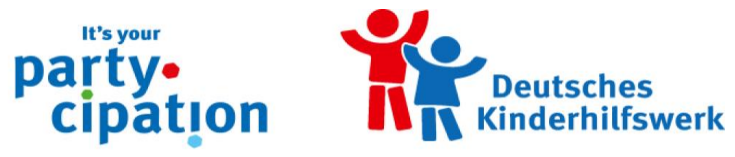

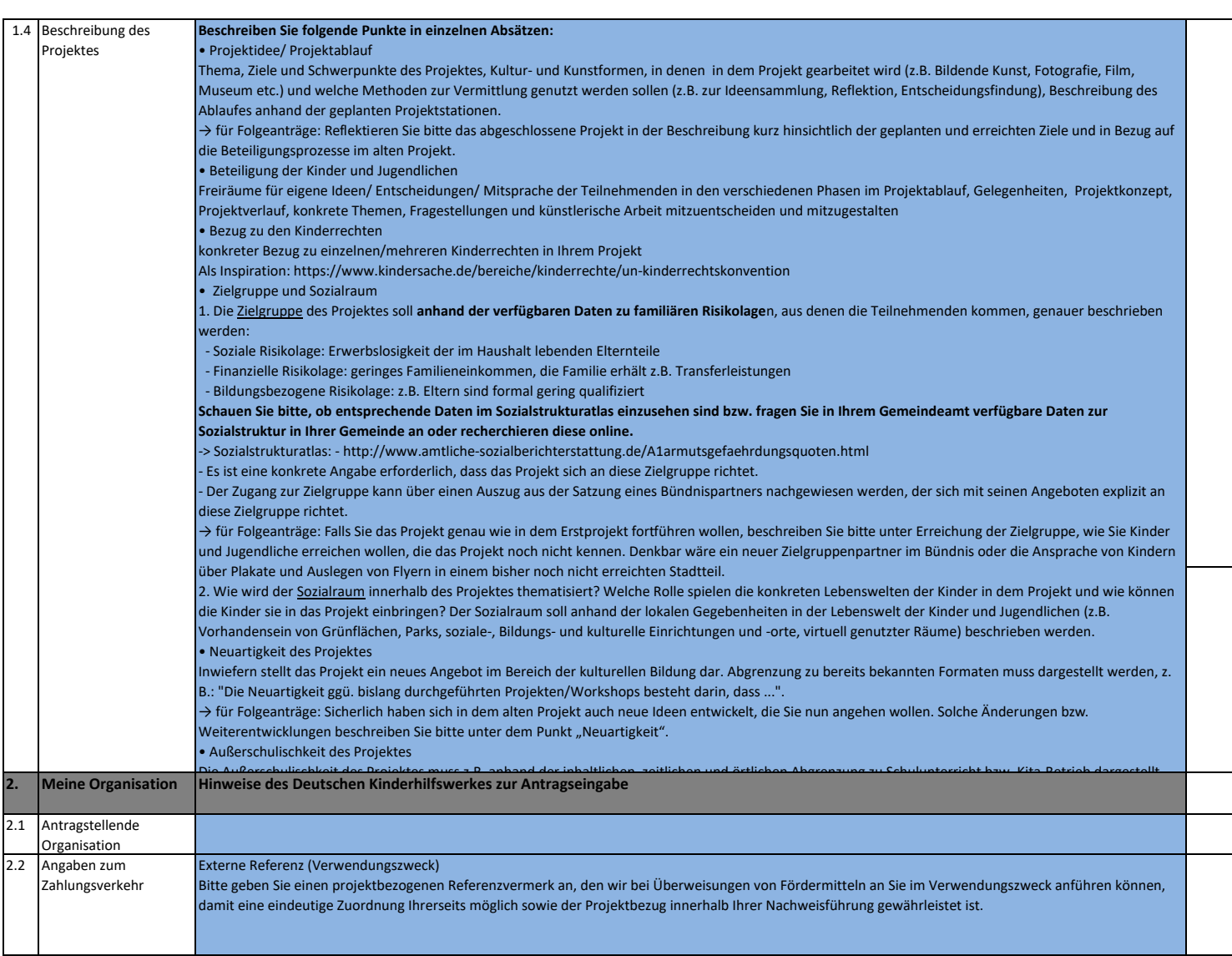

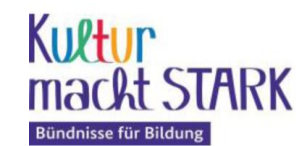

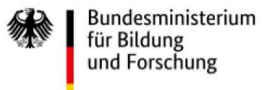

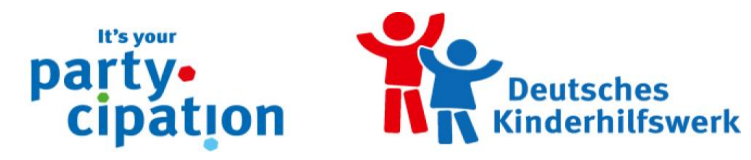

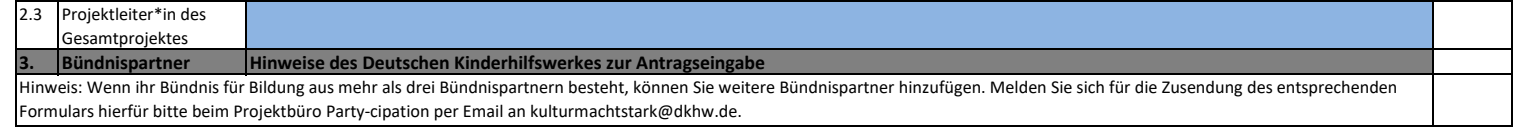

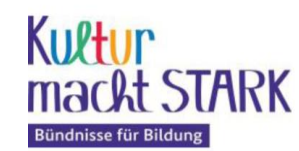

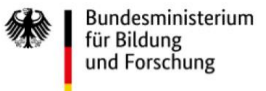

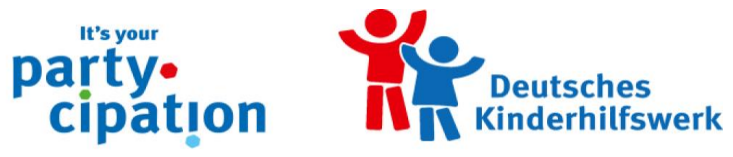

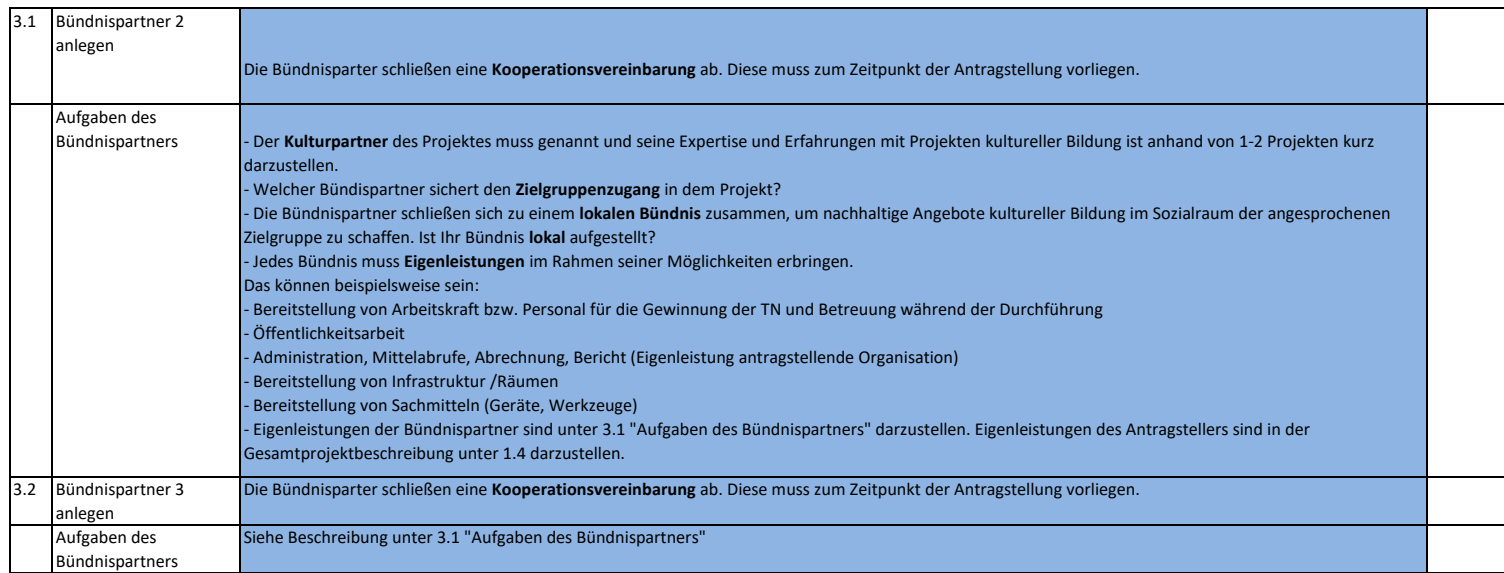

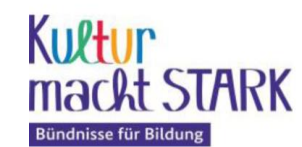

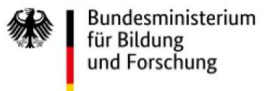

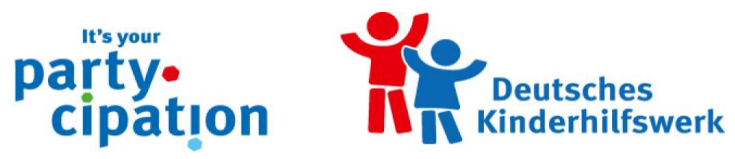

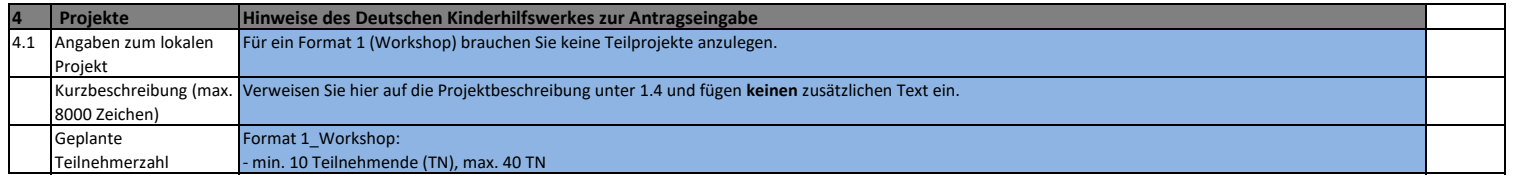

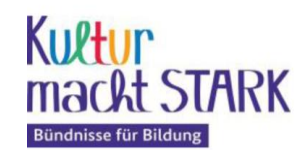

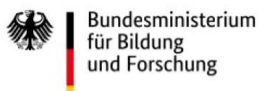

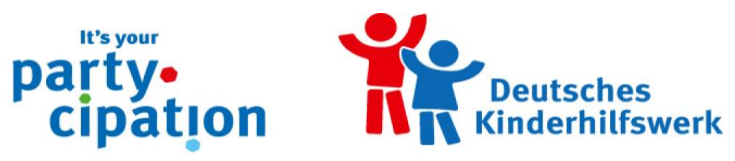

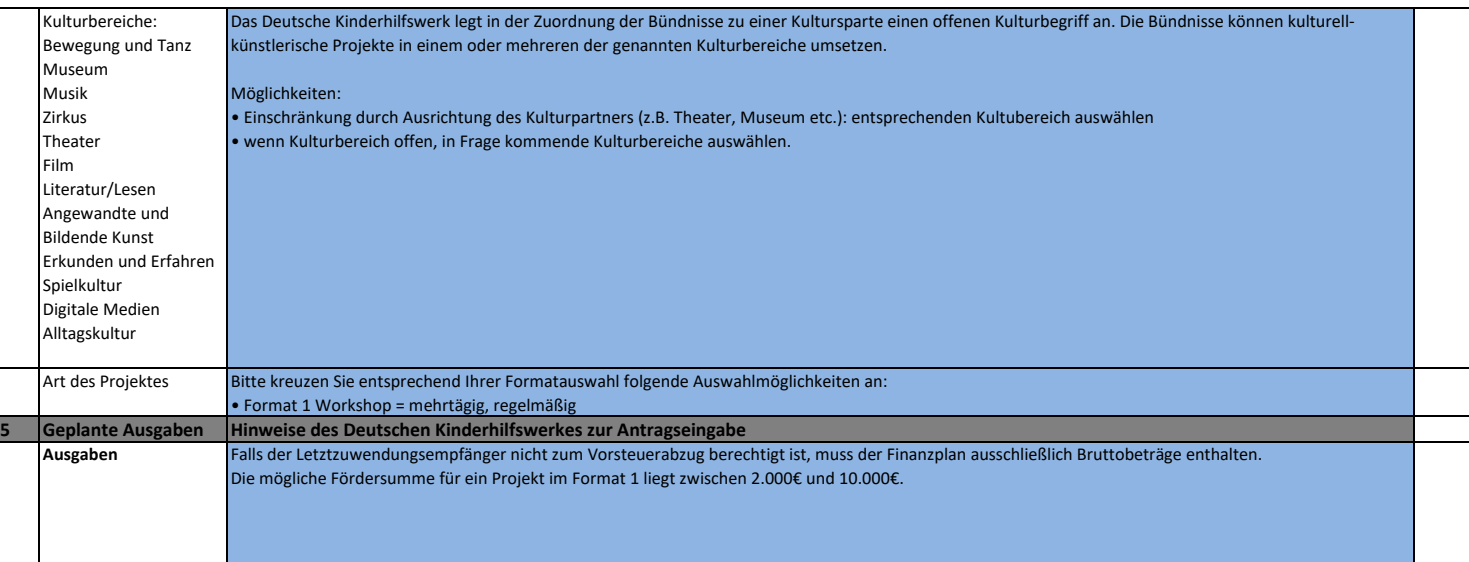

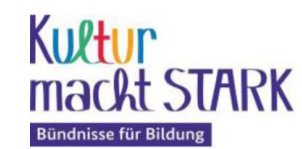

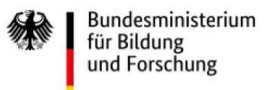

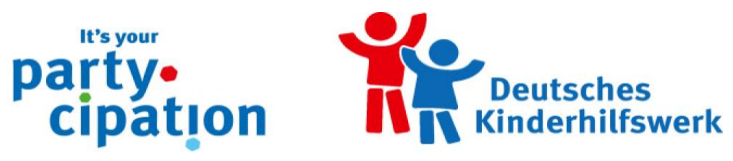

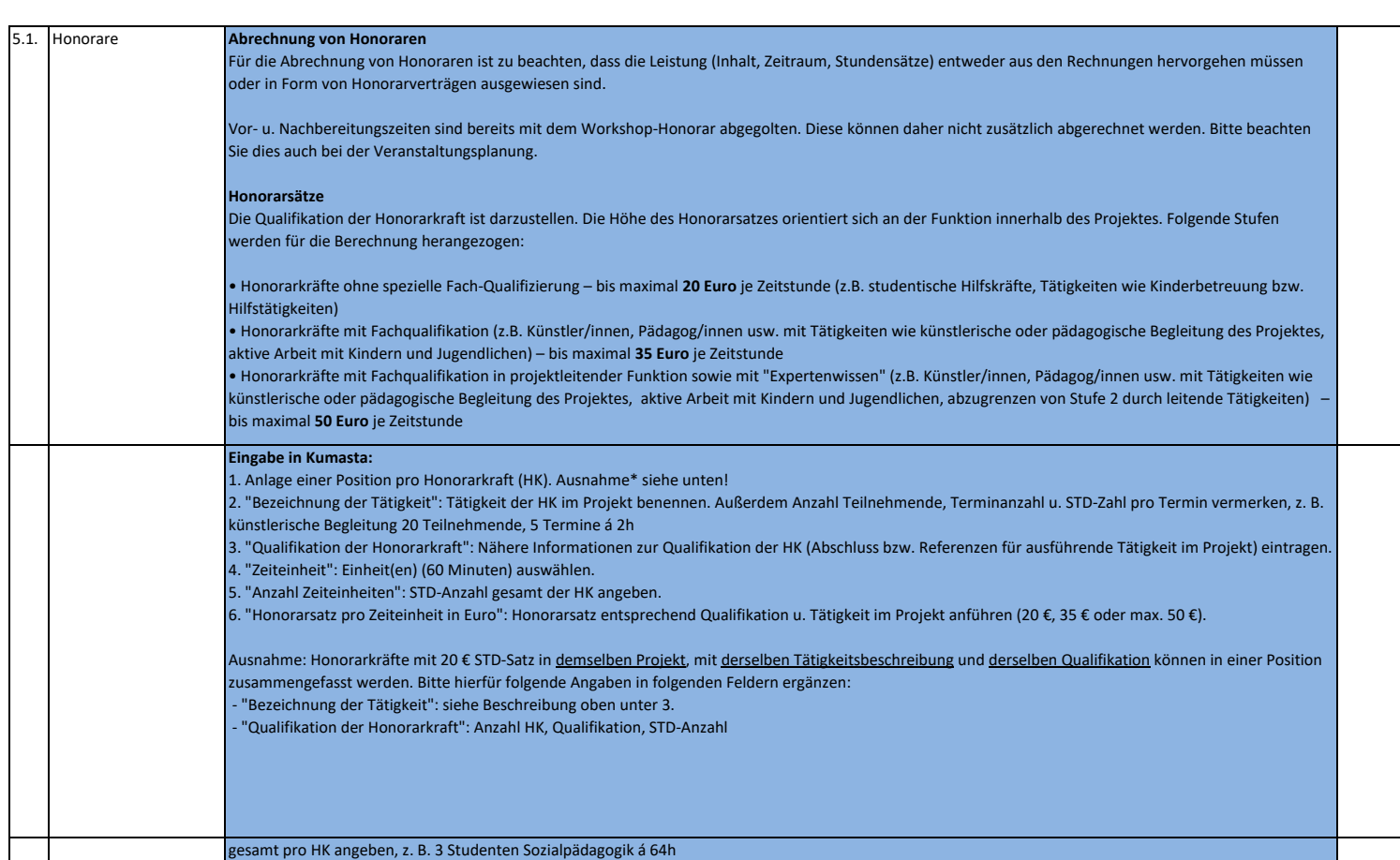

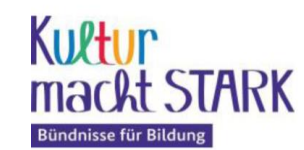

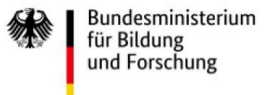

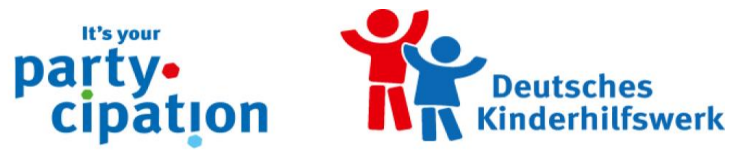

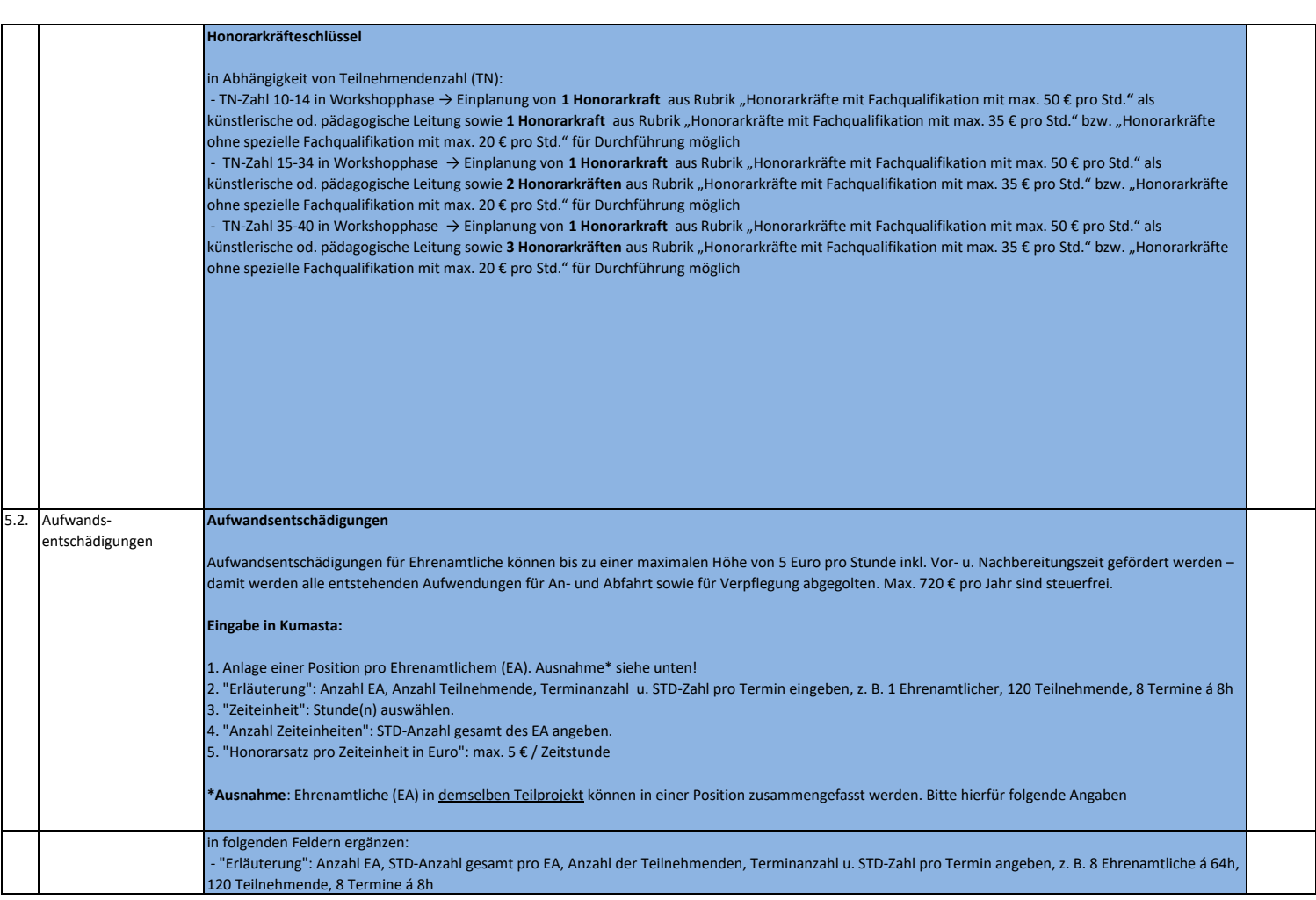

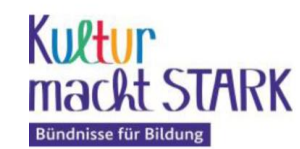

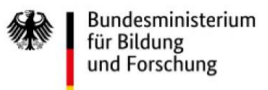

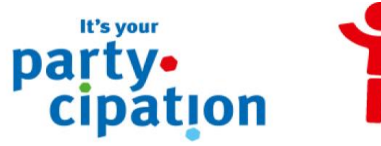

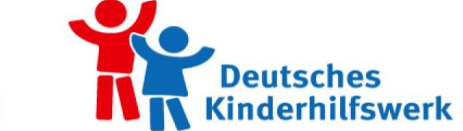

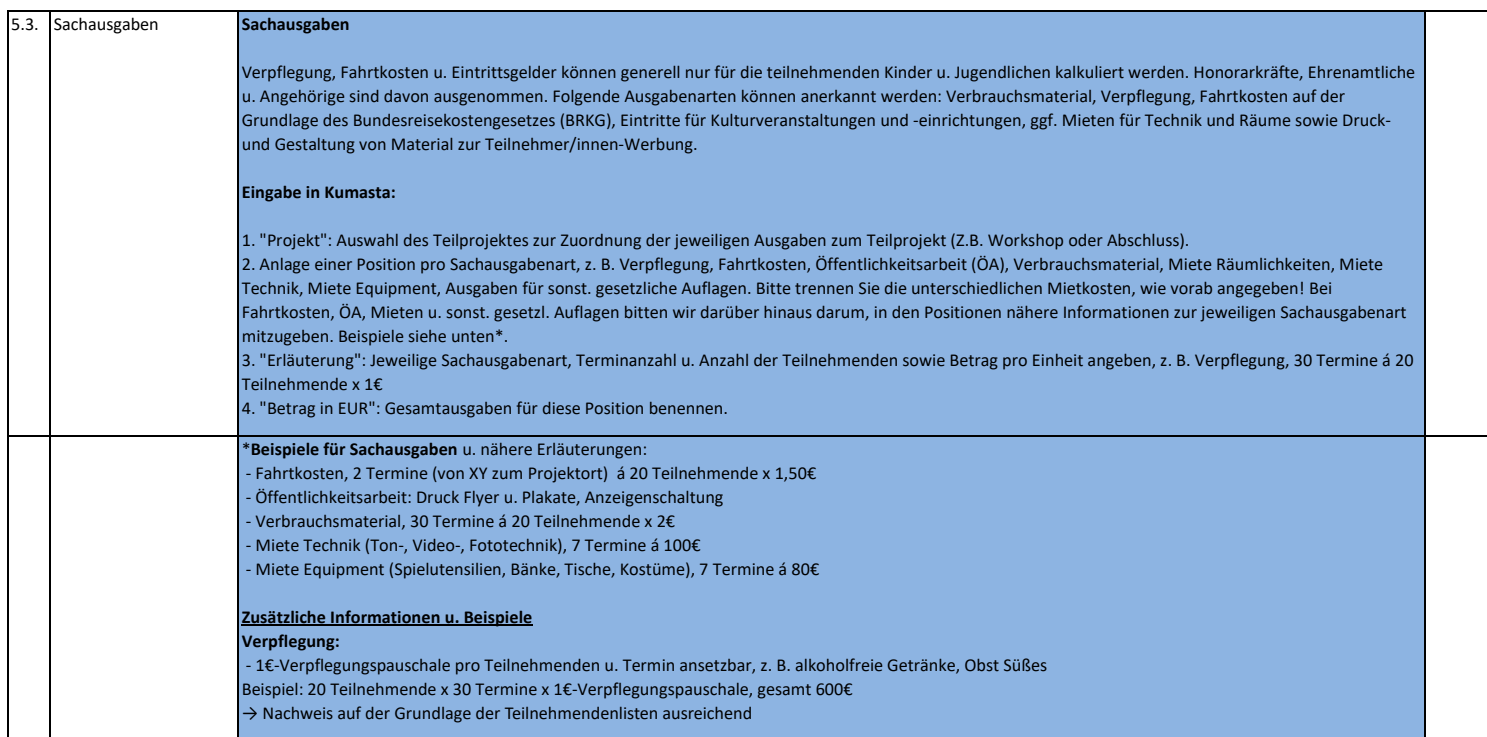

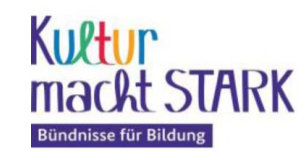

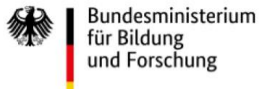

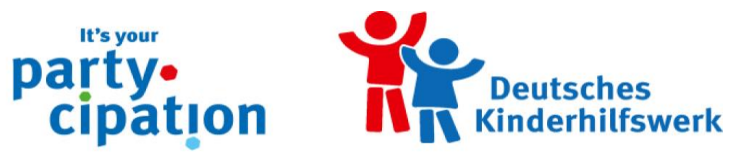

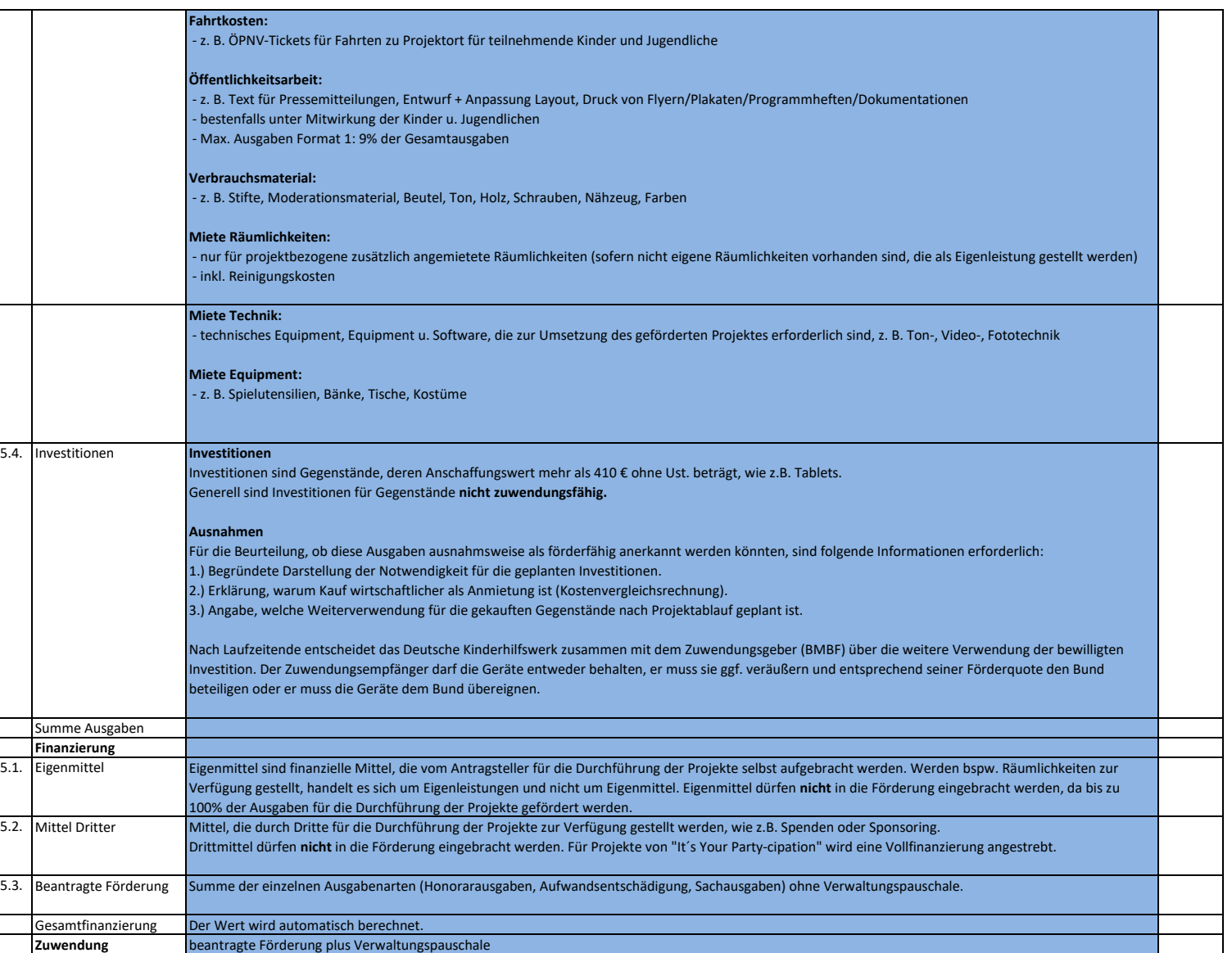

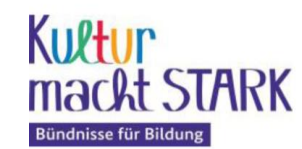

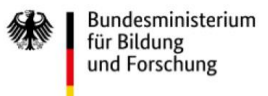

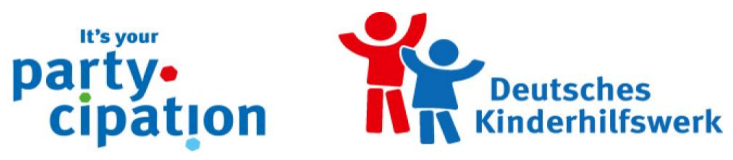

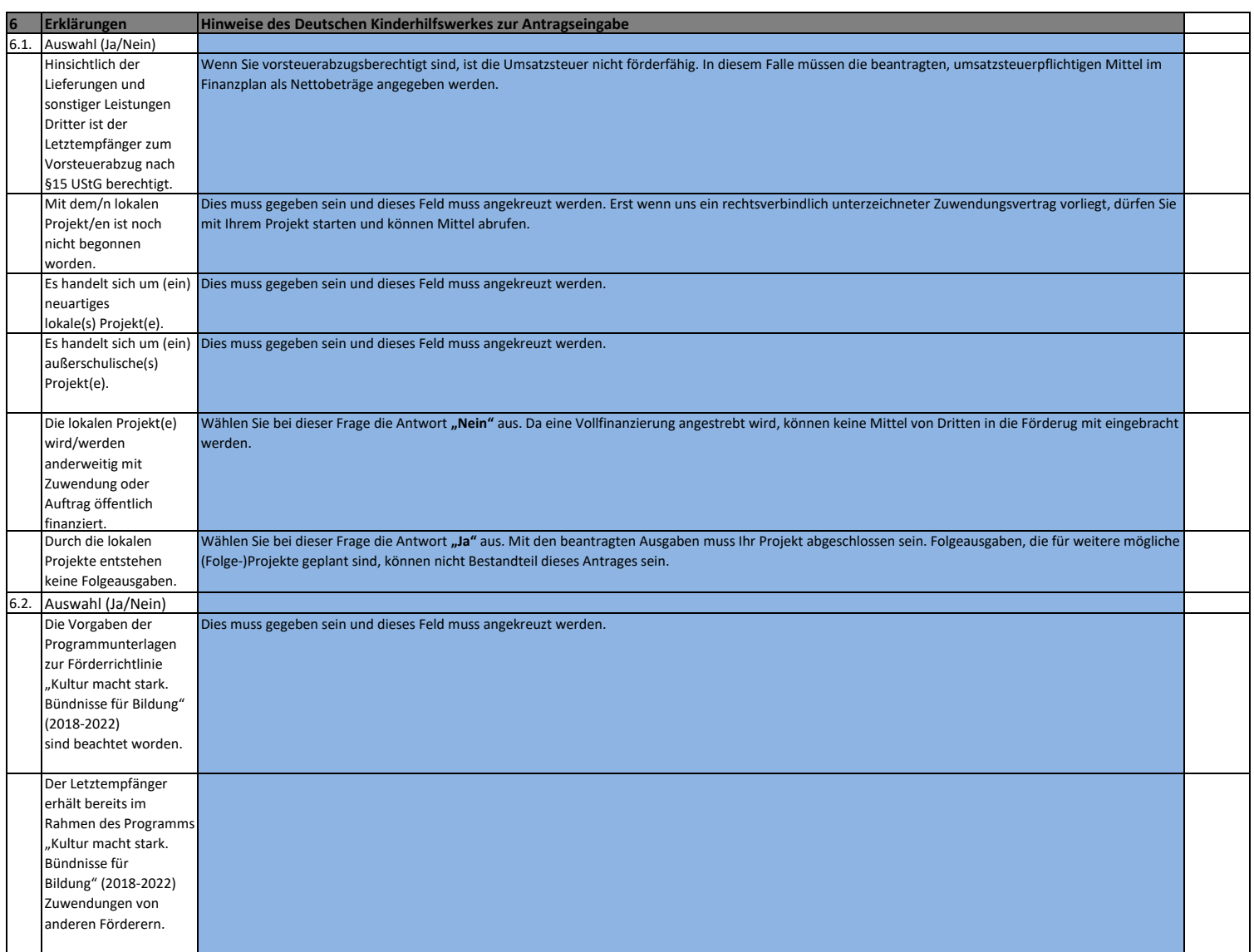

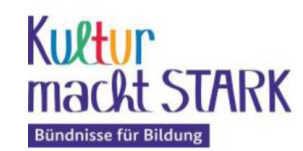

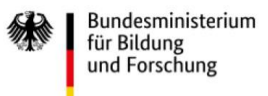

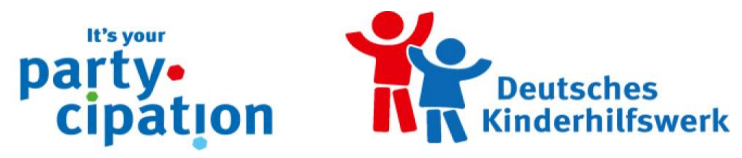

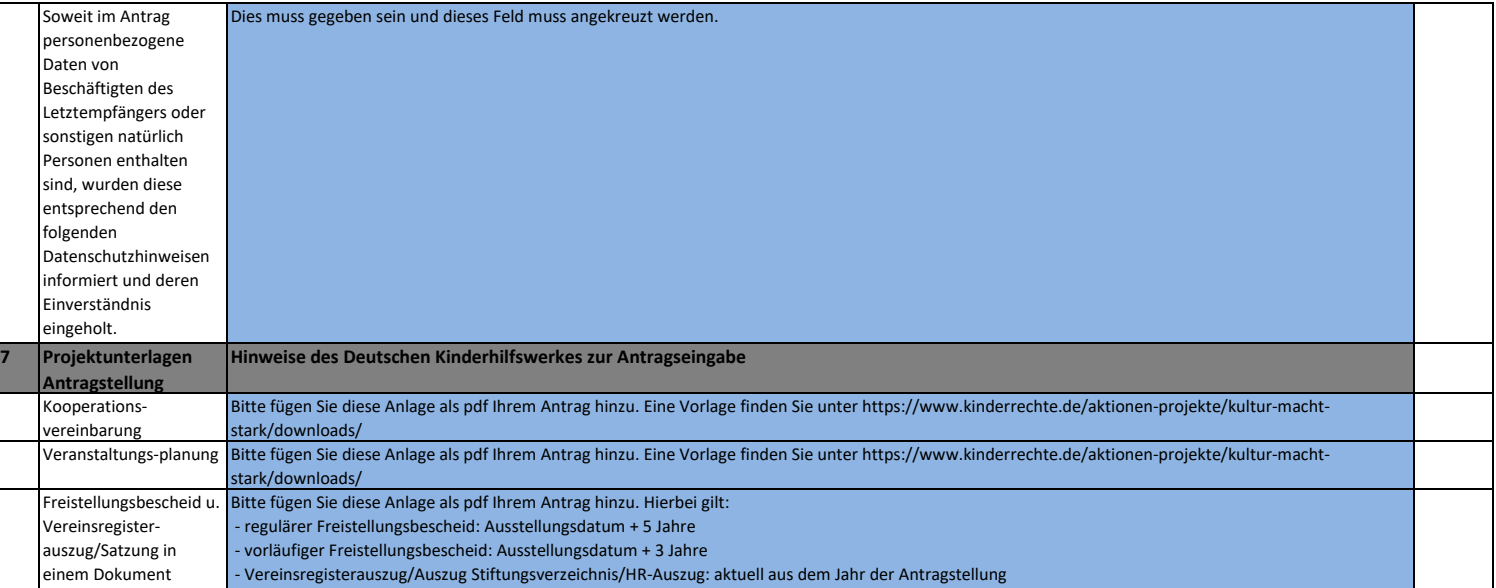